## **BASIC RULES FOR APA "REFERENCES" LIST**

For illustrations of the following rules, see entries in the [Sample "References" list.](http://library.laguardia.edu/wp-content/uploads/2021/03/Sample-References.pdf)

- 1. **Format** (*Publication Manual* 9.43)
	- The list of all the sources you cited in your paper is called "References."
	- *Only* the sources you cited in your paper go into the "References" list.
	- The "References" list goes on a separate sheet at the end of your paper, with the word "References" centered at the top (without quotation marks).
	- Double-space the "References" list.
	- Use hanging indents for each entry (i.e., indent all lines after the first line of each entry,  $\frac{1}{2}$ " inch from the left margin).
	- Order the "References" list entries alphabetically by the first word in the entry, usually the author's last name.

For variations, see *Publication Manual* 9.44 - 9.48.

 $\circ$  Order multiple works by same author(s) by year of publication.

See [Stiles entries.](http://library.laguardia.edu/wp-content/uploads/2021/03/Sample-References.pdf)

- $\circ$  Order multiple works by same author(s) and publication year by title and add lowercase letter after the year (e.g., 2020a, 2020b). See [Stiles entries.](http://library.laguardia.edu/wp-content/uploads/2021/03/Sample-References.pdf)
- 2. **Names** (*Publication Manual* 9.8 9.11)
	- Invert all authors' names (i.e., give last or family name first).
	- For all first and middle names, give initials only.
	- Add specialized roles in parentheses after a name. See [Hygum entry.](http://library.laguardia.edu/wp-content/uploads/2021/03/Sample-References.pdf)
	- Separate multiple authors by a comma; use an ampersand before the final author's name. See [Diessner entry.](http://library.laguardia.edu/wp-content/uploads/2021/03/Sample-References.pdf)
	- For a work with 21 or more authors, list the first 20 authors, insert an ellipsis  $( \ldots )$ , but no ampersand, and then add the last author's name. See [Wiskunde entry.](http://library.laguardia.edu/wp-content/uploads/2021/03/Sample-References.pdf)
- 3. **No author listed** (*Publication Manual* 9.12)
	- Enter works with no author by title of the article, Web page, or book. See ["Senate"](http://library.laguardia.edu/wp-content/uploads/2021/03/Sample-References.pdf)  [entry.](http://library.laguardia.edu/wp-content/uploads/2021/03/Sample-References.pdf)

4. **Publication dates** always go in parentheses, followed by a period. (*Publication Manual* 9.13, 9.14, 9.17)

- (year).  $-$  for a book or a scholarly journal. See [Beer entry.](http://library.laguardia.edu/wp-content/uploads/2021/03/Sample-References.pdf)
- (year, Month or Season). or (year, Month, day). for magazine or newspaper articles. See [Brody, Karlis](http://library.laguardia.edu/wp-content/uploads/2021/03/Sample-References.pdf) and ["Senate" entries.](http://library.laguardia.edu/wp-content/uploads/2021/03/Sample-References.pdf)
- (n.d.). for item with no date. See [People for the Ethical Treatment of Animals entry.](http://library.laguardia.edu/wp-content/uploads/2021/03/Sample-References.pdf)

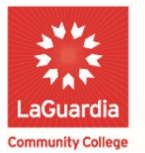

DARE TO DO MORE

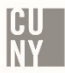

### 5. **Capitalization**

- Titles of books, articles, and webpages: Capitalize only first word of title and subtitle and proper nouns.
- Journal titles: Capitalize all major words
- Compound words: Do not capitalize the second word. See [Cantor entry.](http://library.laguardia.edu/wp-content/uploads/2021/03/Sample-References.pdf)
- 6. **Italics** (*Publication Manual* 9.19, 9.25, 10.16)
	- Italicize titles of stand-alone works (e.g., books, journals, webpages, and websites).
	- Do not italicize (or underline or put quotation marks around) works that are part of a larger whole (e.g., magazine or journal articles, essays or chapters in edited books).
	- Italicize periodical volume numbers.

### 7. **Digital Object Identifier (DOI)** (*Publication Manual* 9.34 – 9.35)

- Always provide DOI, if available
- Provide DOIs as hyperlinks. Thus: http://doi.org/... or https://doi.org/...
- Prefer DOI to a Uniform Resource Locator (URL).
- If there is no DOI, provide the URL as a live hyperlink. Database name is needed only in limited circumstances.
- Do not add period after the DOI or the URL

See [Basu, Cantor, Stiles, and Wiskunde entries.](http://library.laguardia.edu/wp-content/uploads/2021/03/Sample-References.pdf)

### 12. **Personal communications** (*Publication Manual* 8.9)

- Because personal communications, including interviews and emails, do not provide "recoverable data," they are not included in the "References" list.
- Cite personal communications only in the text.

Examples: E.-M. Paradis (personal communication, August 8, 2019) . . .

or (T. Nguyen, personal communication, February 24, 2020)

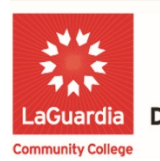

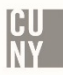

# **Citation Abbreviations (***Publication Manual* **9.50)**

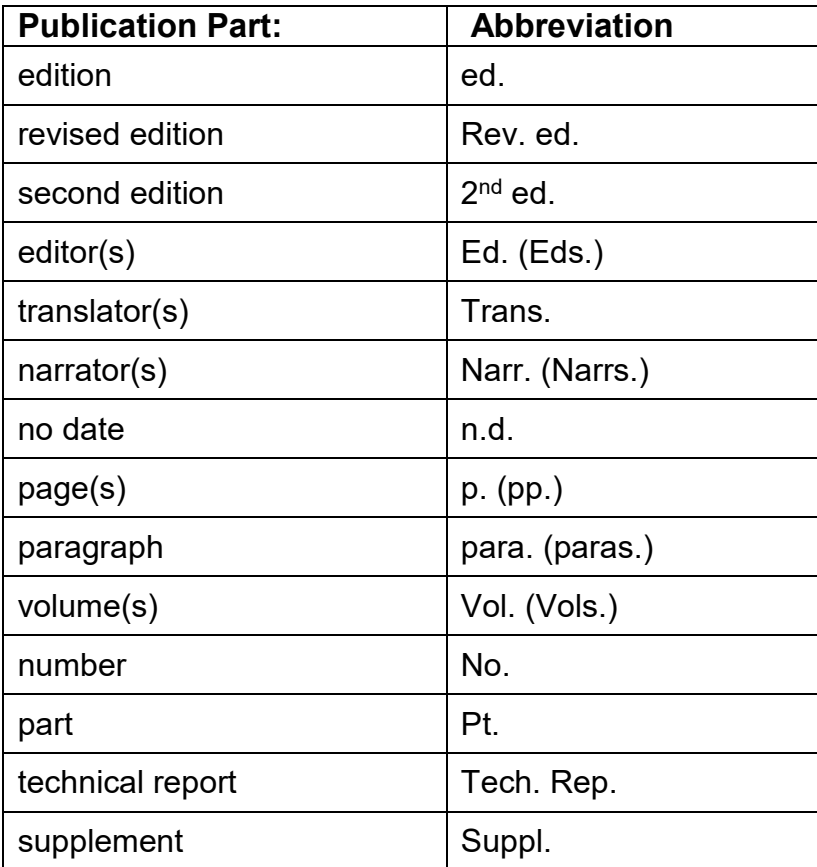

For legal and governmental abbreviations, see *Publication Manual* 11.2-11.10.

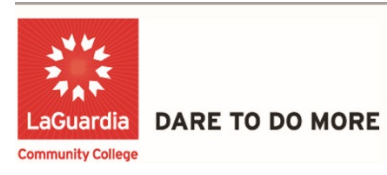